# **Informatics (I st Year of study, I st Semester)**

**Credit value (ECTS): 4**

**Course category: mandatory** 

# **Course holder: lecturer phd, Margineanu Sorina**

# **Discipline objectives (course and practical works)**

- The ability to structure the information on auxiliary memory units
- Management for information organized in file and folders
- DTP at medium level
- Math processing (including statistics) for data organized in tabels
- Stakeout graphics and inclusion in the text
- Internet use for documentation purpose and email use
- Demonstrate concern for professional development through training logical thinking skills and logic utilization of IT resources;

- Demonstrate involvement in scientific activities, such as development of articles and studies;

- To participate in projects with scientific support demanding integration into the European education

# **Contents (syllabus)**

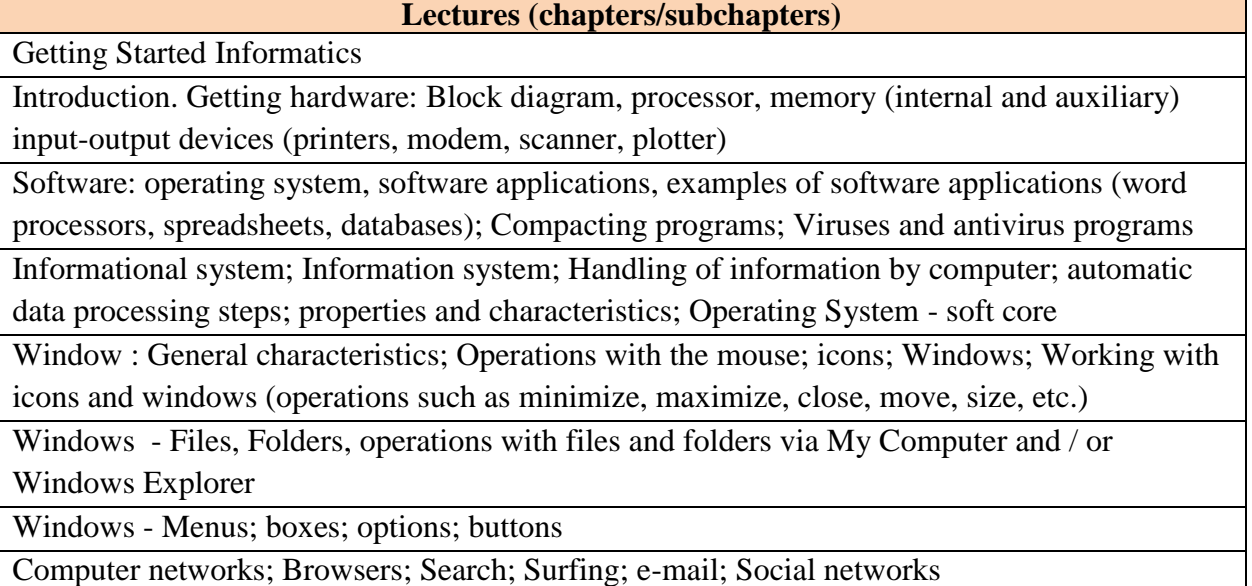

# **Practical works**

The structure and operation of a computer; Handling mouse - drag, click, double click, click and drag, Windows, Windows - operations with windows start menu, Accesories: calculator, notepad, System Tools, Character Map, Paint

Keyboard; WordPad, Character Map; Typing; Correction

My Computer - Operations with files and folders

Microsoft Word 1: FILE menu (available the same in Excel); View menu

Microsoft Word 2: Edit menu; FORMAT; mathematical formulas

MicrosoftWord 3: INSERT Menu

MicrosoftWord 4: Table Menu

Internet - Browsers, Search Engines, Search, Surfing; e-mail; Social networks

Microsoft Excel 1: Introduction and organization of data; View menu (the specific part for spreadsheet); Format menu in the spreadsheet

Microsoft Excel 2: The menu Date; Insert menu; Tools menu (specific part for spreadsheet) Microsoft Excel 3: Formulas; Mathematical and statistical calculations

Microsoft Excel 4: Breakdown chart organized database table; Types of two-dimensional graphics; 3D graphics and custom types; Change various elements of a chart

Microsoft PowerPoint 1: Presentations Basics

Microsoft PowerPoint2:Tricks and Tips

#### **Bibliography**

1. Andy Rathbone, 2016 - *Windows 10 for Dummies*, 2nd Edition, Editura Wiley, USA

2. Gary B. Shelly, Steven M. Freund, 2011 - *Windows Internet Explorer 9*: Introductory (Shelly Cashman Series) 1st Edition, Cengage Learning; 1 edition.

- 3. Badut Mircea, 2012 *Calculatorul in trei timpi*. Edit. Polirom, Iasi
- 4. 2011 *Computer si Internet fara profesor*. Edit. Litera, Bucuresti
- 5. Anghel Traian, 2010 *Dictionar de Informatica*. Edit. Corint, Bucuresti
- 6. Guy Kawasaki, Peg Fitzpatrick, 2015 *Arta retelelor sociale*, Edit. Publica, Bucuresti
- 7. Michael Price, Mike Mcrath, 2016 *Office 2016 in easy steps*, Books Express
- 8. Doug Lowe, 2019 PowerPoint 2019 For Dummies, Edit. Wiley

# **Evaluation**

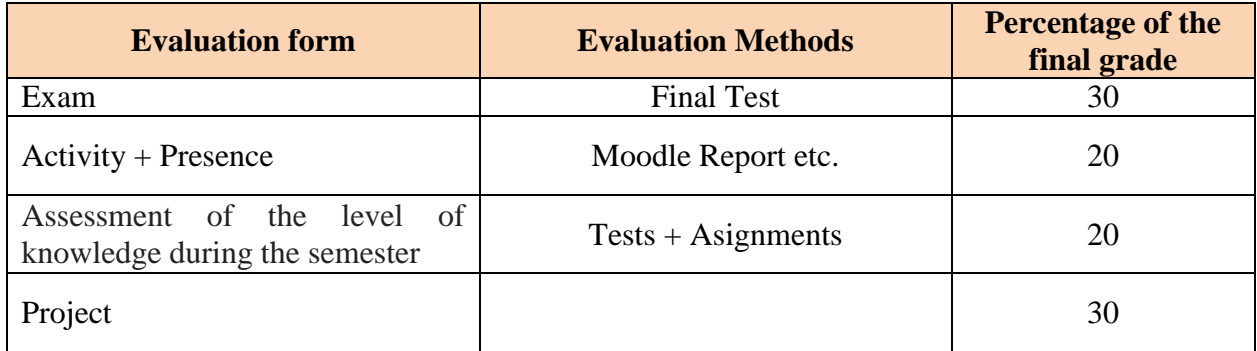

# **Contact**

Margineanu Sorina Faculty of Horticulture - USAMV Iași Aleea Mihail Sadoveanu nr. 3, Iaşi, 700490, Romania Tel: 0040232407437, fax: 0040 232 219175 E-mail: sorina\_margineanu@uaiasi.ro